#### , tushu007.com

### <<Autodesk AliasStudio>>

书名:<<Autodesk AliasStudio汽车设计实战手册>>

- 13 ISBN 9787112105465
- 10 ISBN 7112105463

出版时间:2009-2

页数:326

PDF

http://www.tushu007.com

#### , tushu007.com

### <<Autodesk AliasStudio>>

 $A$ liasStudio  $\,$ 

Autodesk AliasStudio denside AliasStudio and AliasStudio AliasStudio AliasStudio AliasStudio and AliasStudio and AliasStudio and AliasStudio and AliasStudio and AliasStudio and AliasStudio and AliasStudio and AliasStudio and AliasStudio and Al Autodesk AliasStudio

AliasStudio

# <<Autodesk AliasStudio>>

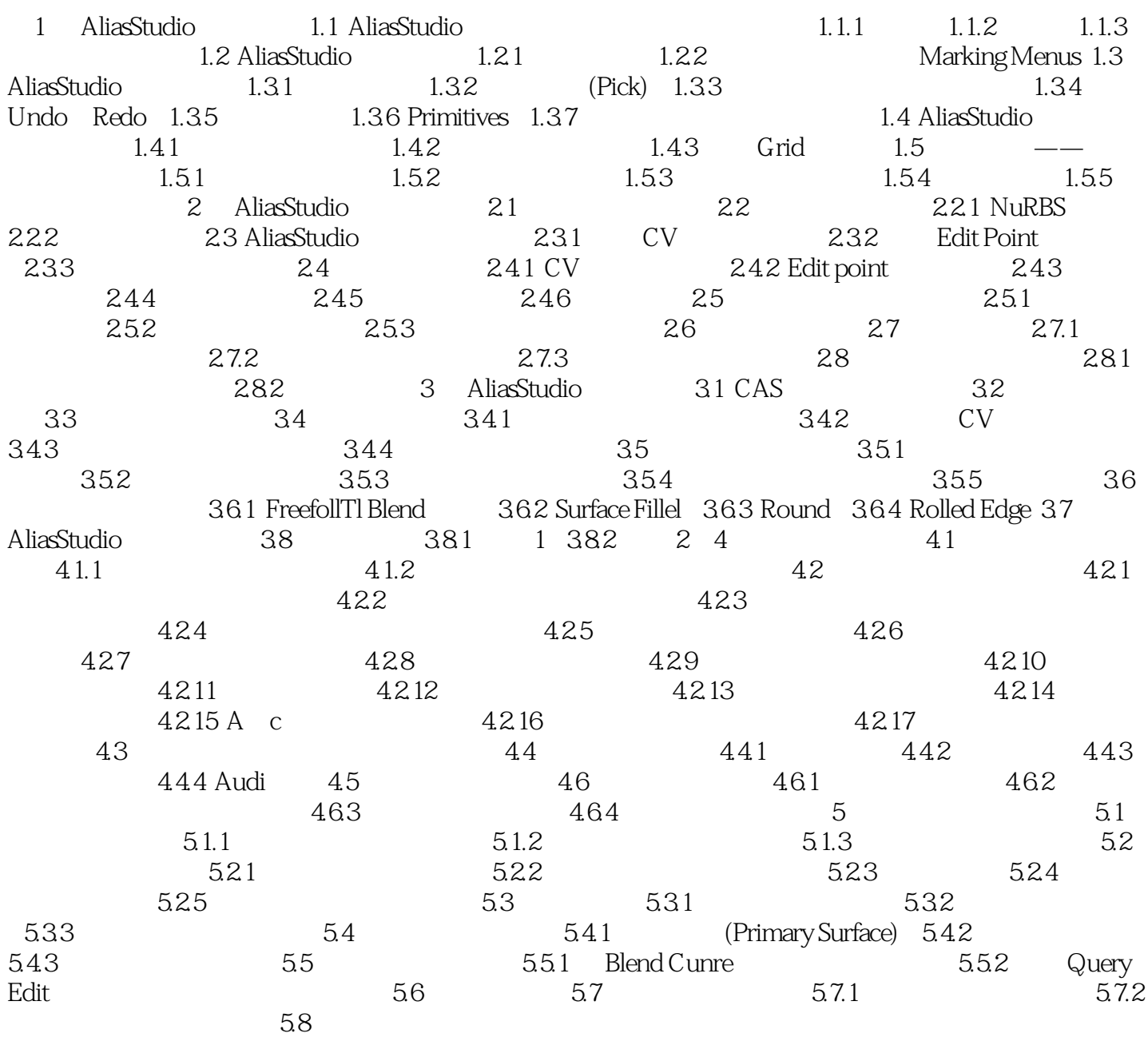

# <<Autodesk AliasStudio>>

### , tushu007.com

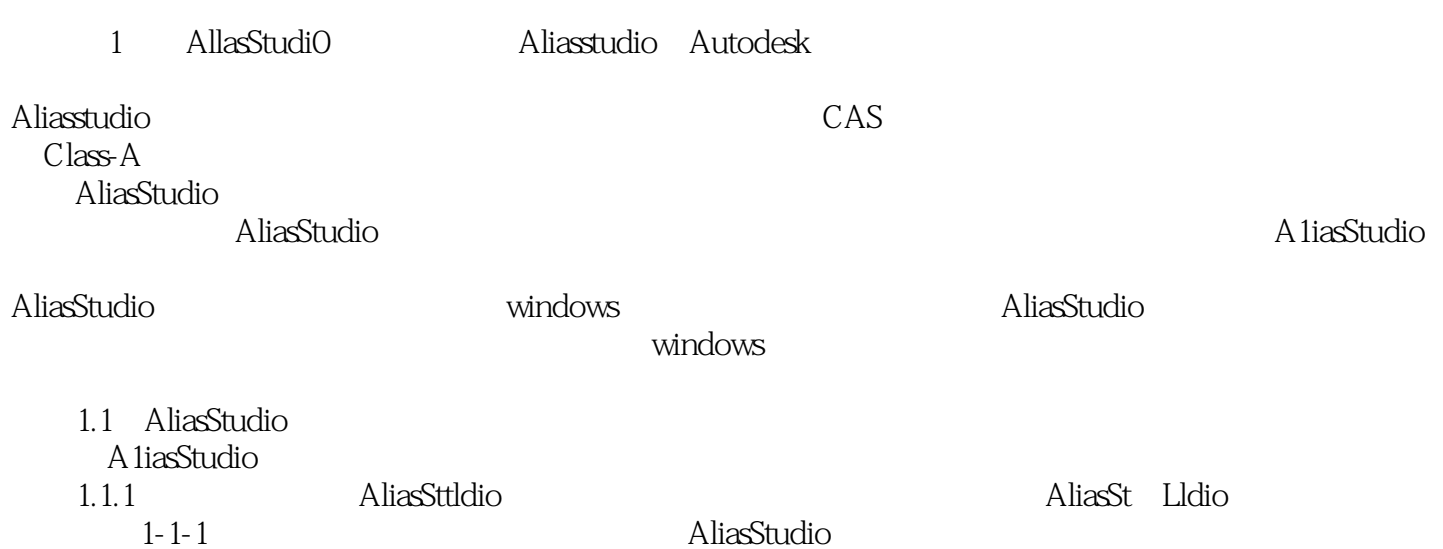

### , tushu007.com

## <<Autodesk AliasStudio>>

本站所提供下载的PDF图书仅提供预览和简介,请支持正版图书。

更多资源请访问:http://www.tushu007.com